## Unable to Access Imagery for Geocoding and Dispatch

Last Modified on 12/20/2022 4:25 pm CST

## **Q. An error occurred while receiving the HTTP response to**

**http://www.agvancemaps.com/MapLayers/AgvMaplayers.asmx. One of the following error messages displayed.**

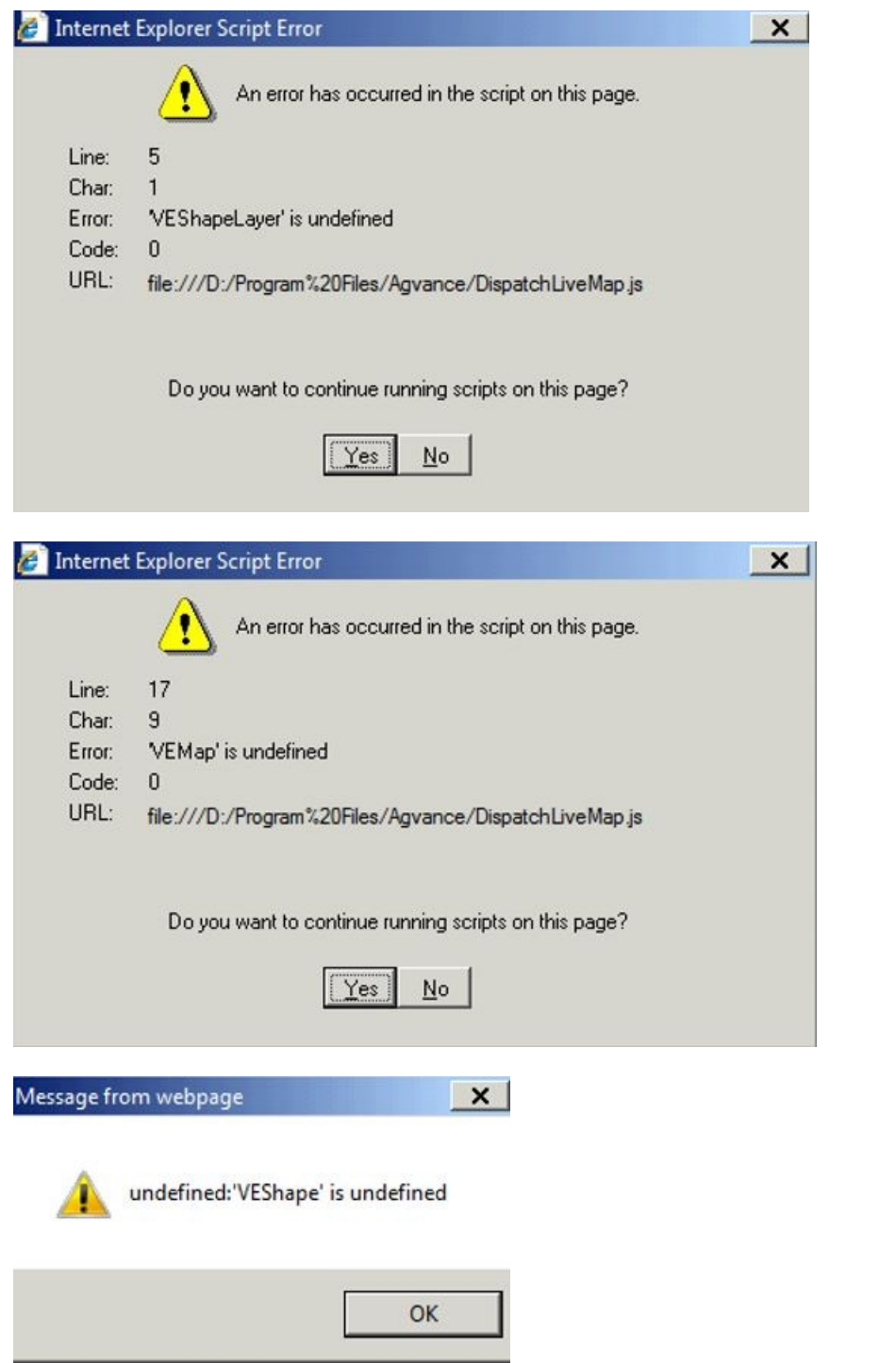

A. The inability to access imagery is because JavaScript is turned off. JavaScript is required to be enabled to access

the imagery.